## Onboarding Module Training Outline

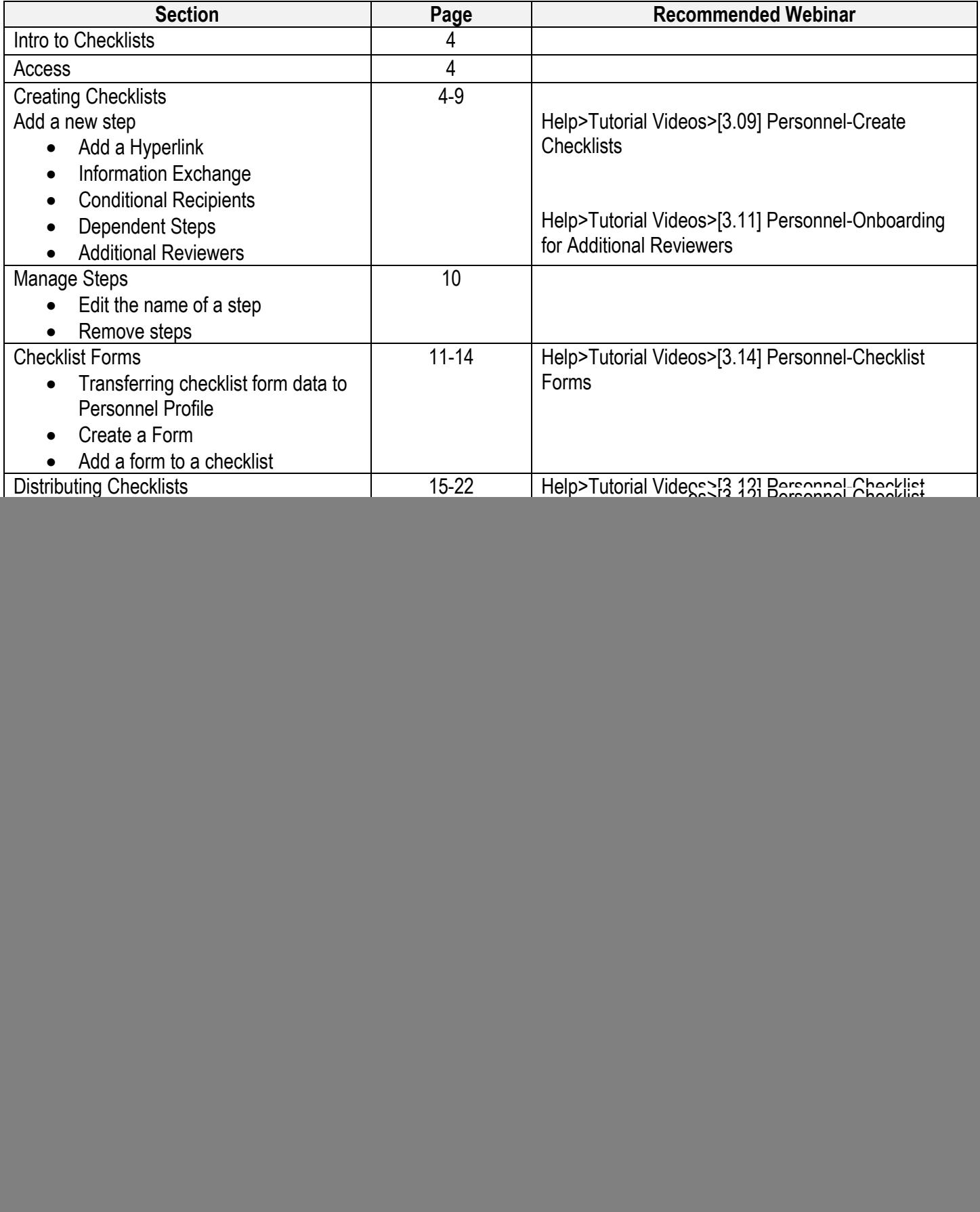

![](_page_1_Picture_41.jpeg)